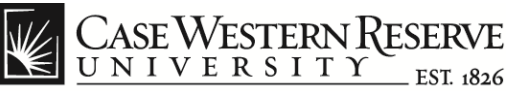

think beyond the possible"

## **Initial Setup of Google Apps™ for Windows® Phone 7**

## **Concept**

This document describes the procedures for configuring the Windows**®** Phone 7 to synchronize CWRU email, contacts and calendar items using the Google Apps<sup>™</sup> service. All actions the user takes on the Windows Phone will be synchronized with the Google Mail™ web interface. These instructions are intended for users who already have an active CWRU Google Apps account and wish to set up synchronization with their Windows Phone for the first time.

## **Procedure**

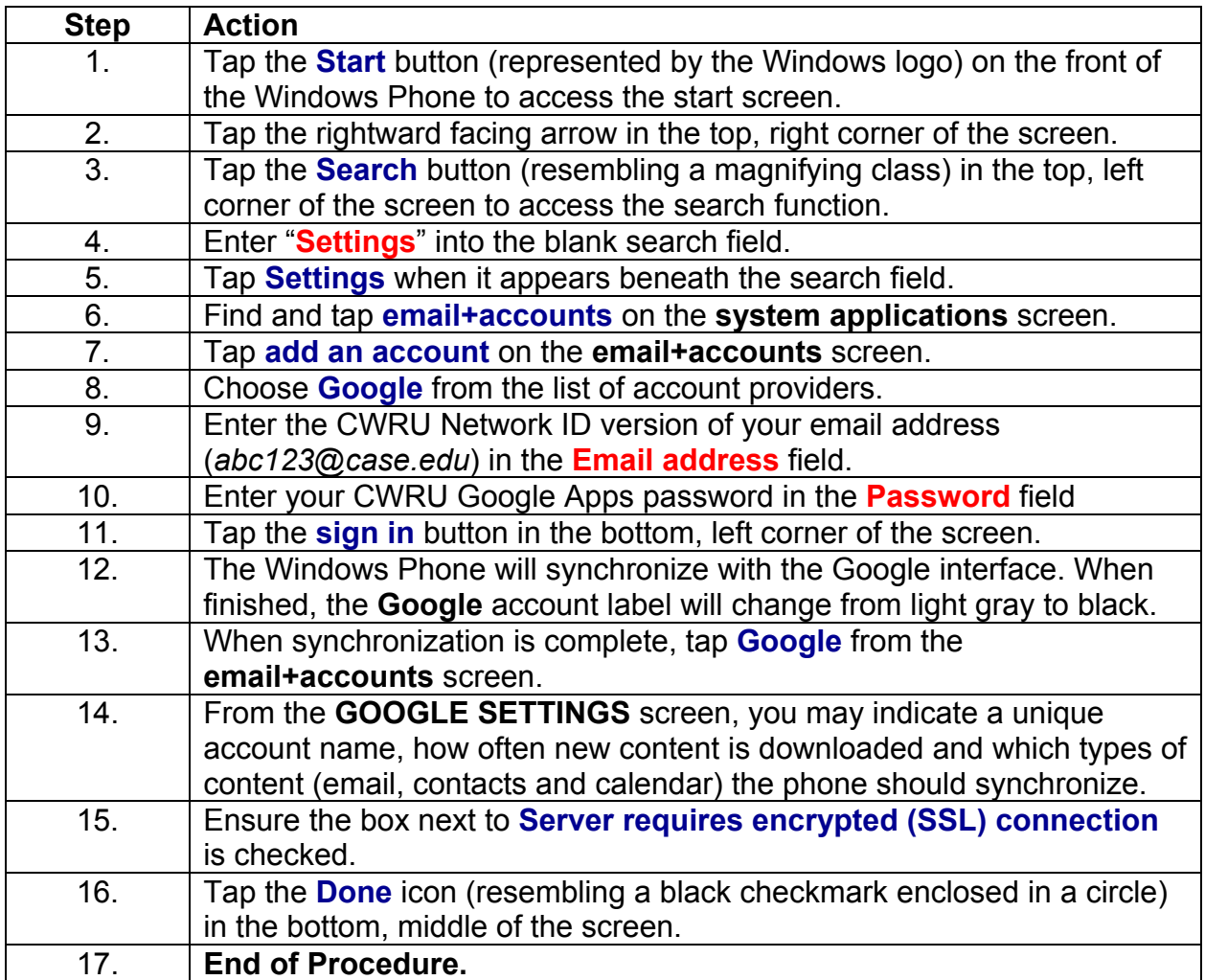